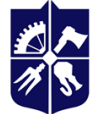

Національний технічний університет України «київський політехнічний інститут **імені ІГОРЯ СІКОРСЬКОГО»** 

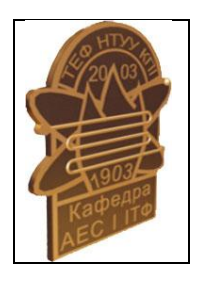

**Кафедра Атомної енергетики**

# **Комп'ютерне моделювання процесів в енергетичному обладнанні**

## **Робоча програма навчальної дисципліни (Силабус)**

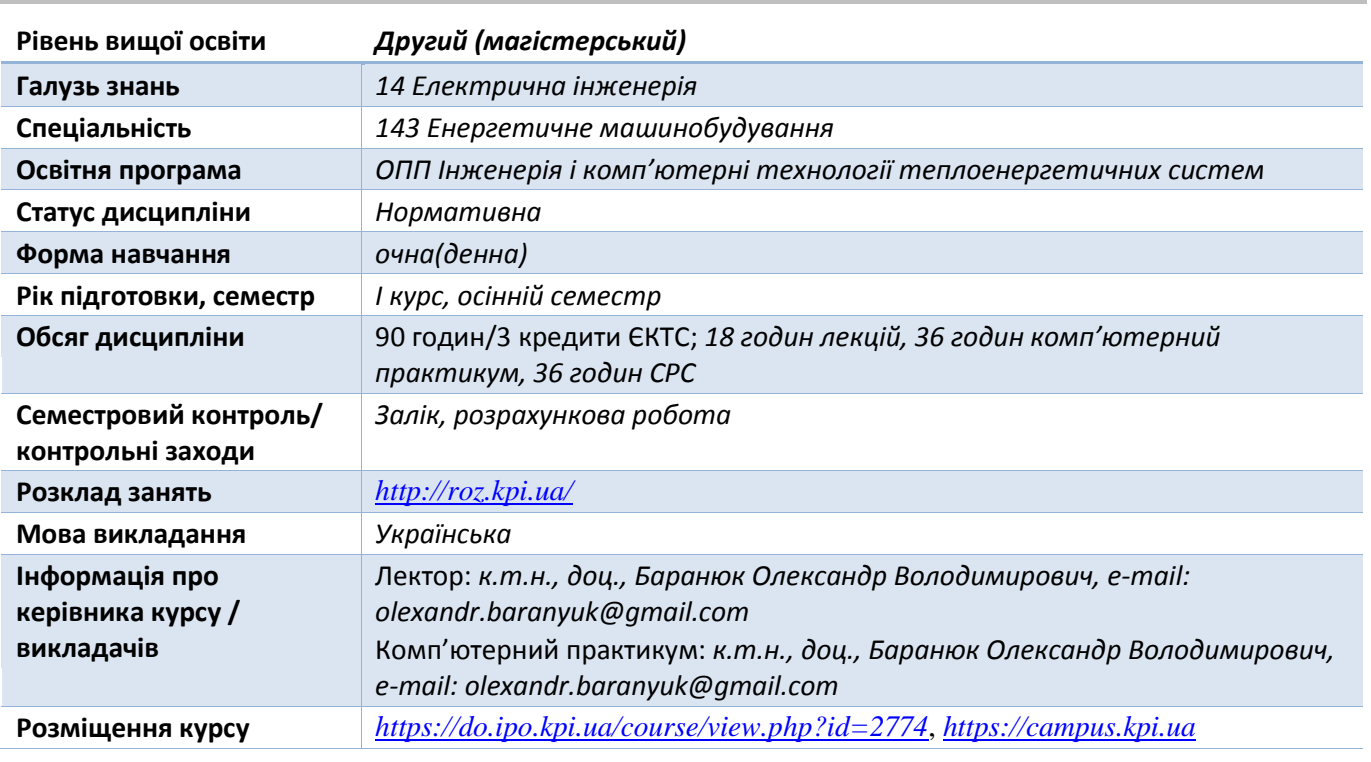

## **Реквізити навчальної дисципліни**

#### **Програма навчальної дисципліни**

## **1. Опис навчальної дисципліни, її мета, предмет вивчання та результати навчання**

*В рамках дисципліни майбутні фахівці будуть вивчати програмний комплекс ANSYS-CFX (ліцензія), який є одним з найпоширеніших програмних комплексів, що використовує метод кінцевих елементів. Його переваги: багатоцільова спрямованість програми, незалежність від апаратних засобів (від персональних комп'ютерів до робочих станцій і суперкомп'ютерів), використання передових засобів геометричного моделювання на базі сплайнів (технологія NURBS). Повна сумісність з CAD / CAM / CAE системами провідних виробників.*

*Понад 35 років використання програми ANSYS дає можливість інженерам виробляти продукцію високої якості і швидко досягати успіху на ринку товарів і послуг. Протягом цього часу компанія ANSYS Inc., безперервно вдосконалюючи технологію, створює гнучкі і зручні системи чисельного моделювання для широкого кола галузей виробництва, що дозволяє різним компаніям виконувати повноцінний аналіз своїх проектних розробок і тим самим домагатися максимальної ефективності витрат на обчислювальну техніку і програмні засоби.*

*Предметом навчальної дисципліни є програмний комплекс ANSYS-CFX (ліцензія), який в даний час використовується в багатьох університетах для навчання студентів і виконання науководослідних робіт. Ця програма використовується для оптимізації проектних розробок на ранніх* 

*стадіях, що знижує вартість продукції. Все це допомагає проектним організаціям скоротити цикл розробки, що складається у виготовленні зразків-прототипів, їх випробувань і повторному виготовленні зразків, а також виключити дорогий процес доопрацювання вироби.*

*Метою навчальної дисципліни є формування у студентів наступних компетентностей:*

 *розробляти та застосовувати математичні, фізичні і комп'ютерні моделі, наукові і технічні методи та сучасне комп'ютерне програмне забезпечення для розв'язання інженерних задач в галузі енергетичного машинобудування (ФК 9);*

 *застосовувати системний підхід, знання сучасних технологій та методів при дослідженні, проєктуванні, модернізації та експлуатації теплоенергетичного обладнання (ФК 10).*

## *Програмними результатами навчання є:*

 *розробляти, обирати та застосовувати ефективні розрахункові методи розв'язання складних задач енергетичного машинобудування (ПРН8);*

 *використовуючи сучасні комп'ютерні технології і спеціалізовані пакети програм розроблювати конструкції і експлуатаційні режими роботи теплоенергетичного обладнання (ПРН14);*

 *аналізувати і використовувати методи оптимізації для розв'язання складних інже-нерних задач (ПРН15);*

*Після вивчення дисципліни, майбутні фахівці зможуть отримати досвід використання відомого у всьому Світі інструменту професійного рівня для скінчено-елементного аналізу.*

## **2. Пререквізити та постреквізити дисципліни (місце в структурно-логічній схемі навчання за відповідною освітньою програмою)**

*Дисципліна базується базується на знаннях, отриманих студентами при вивченні таких дисциплін, як тепломасообмін, гідрогазоднаміка, теплогідравлічні процеси в енергетичних установках, математичне моделювання теплофізичних процесів, системи автоматизованого проектування та тривимірне моделювання енергетичних об'єктів. Також є базовою для підготовки фахівця за ОПП «Інженерія і комп'ютерні технології теплоенергетичних систем» і отримані результати навчання використовуються при виконанні магістерської дисертації.*

## **3. Зміст навчальної дисципліни**

## *Розділ 1 Математичне моделювання систем та процесів*

*Тема 1.1 Методи комп'ютерного моделювання деталей теплотехнічного устаткування Аналіз точності рішення. Джерела похибок при вирішенні зворотних задач.*

*Основні складові комплексу програм ANSYS-Workbanch. Основні стадії рішення задачі теплообміну. Стаціонарний теплообмін. Створення моделі і постановка граничних умов. Приклад моделювання задач теплопровідності засобами ANSYS.*

## *Тема 1.2 Засоби розрахунку теплового та напруженого стану конструкцій*

*Роль програмного комплексу ANSYS при визначенні температурного стану вузлів і деталей енергетичного устаткування. Основні складові комплексу програм ANSYS.*

*Роль обчислювальних методів в розрахунках на міцність. Моделювання взаємозв'язку між напругами, деформаціями та температурою в програмі ANSYS.*

*Числові методи, які використовуються при рішенні задач теплообміну. Матрична форма запису основних співвідношень теорії пружності. Основні співвідношення між напруженнями, деформаціями і температурою.*

*Розв'язок просторових задач в програмі ANSYS. Форма кінцевих елементів. Побудова мережі тетрагональних елементів. Моделювання стану біметалевих конструкцій засобами ANSYS.*

*Співвідношення між деформаціями і зміщенням. Рівняння рівноваги. Ідея і область застосування методу скінчених елементів. Типи скінчених елементів. Лінійний пружний елемент. Матриця жорсткості.*

## *Розділ 2 Числове моделювання течії та теплообміну рідини, що рухається всередині труб та каналів*

*Тема 2.1 Основні етапи чисельного моделювання теплообміну та течії за допомогою пакету програм Fluent*

*Методи чисельного моделювання теплообміну та течії в трубах круглого і не круглого поперечного перерізу. Порядок застосування комплексу програм Fluent для моделювання течії в трубах і каналах. Турбулентний рух рідини. Вихідна система рівнянь для побудови моделей турбулентності. Усереднені рівняння руху у формі Рейнольдса. Рівняння для рейнольдсових напруг.*

*Можливості комплексу програм ANSYS при проведенні модального аналізу. Методика застосування ANSYS-Workbanch для виконання модального аналізу відповідальних елементів енергетичного устаткування.* 

*Дослідження турбулентного теплообміну. Рівняння для температурних характеристик турбулентності. Усереднена форма рівняння енергії. Рівняння для складових турбулентного теплового потоку.*

*Алгебраїчні моделі турбулентності. Популярні алгебраїчні моделі турбулентності.*

*Тема 2.1 Основні етапи чисельного моделювання теплообміну та течії за допомогою пакету програм CFX*

*Методи чисельного моделювання теплообміну та течії в трубах круглого і не круглого поперечного перерізу. Порядок застосування комплексу програм CFX для моделювання течії в трубах і каналах.*

*Врахування впливу зовнішньої турбулентності потоку в рамках моделі шляху змішування.*

*Моделі турбулентності з одним диференціальним рівнянням для характеристик турбулентності. Сукупність двопараметричних дисипативних k-Моделювання динамічних процесів у теплообмінному обладнанні.*

*Вільна і змішана конвекція. Основні положення. Математична модель і режими теплової гравітаційної конвекції. Математичний опис задач в яких реалізовані умови природної тяги. Рівняння Навье-Стокса в наближенні Буссінеска.*

*Тема 2.3 Математичне моделювання напружено-деформованого стану базових елементів устаткування енергетичного призначення*

*Послідовність створення моделі і постановка граничних умов і отримання рішення задачі при наявності фазового переходу методами програми ANSYS. Моделювання процесу генерації пари в вертикальному парогенеруючому каналі засобами програмних комплексів Fluent i CFX.*

*Розробка CFD-моделі випаровування теплоносія в циліндричному каналі засобами програмного комплексу ANSYS-CFX.*

*Короткий огляд процесів горіння. Визначальні рівняння. Додаткові труднощі, які виникають при рішенні визначальних рівнянь. Полум'я в примежовому шарі.*

*Моделювання теплообміну випромінюванням за допомогою програми ANSYS. Основні поняття теплообміну випромінюванням. Використання елементі з "поверхневим ефектом" і команди, що застосовуються в ANSYS для моделювання теплообміну випромінюванням.*

## **4. Навчальні матеріали та ресурси**

*Базова література:*

*1. Комп'ютерне моделювання процесів в енергетичному обладнанні. Комп'ютерний практикум з дисципліни «Комп'ютерне моделювання процесів в енергетичному обладнанні» [Електронний ресурс] : навчальний посібник для студентів, які навчаються за спеціальністю 142 Енергетичне машинобудування (освітня програма Інженерія і комп'ютерні технології*  *теплоенергетичних систем) / КПІ ім. Ігоря Сікорського ; уклад. О. В. Баранюк. – Київ : КПІ ім. Ігоря Сікорського, 2021. – 105 с. [\(https://ela.kpi.ua/handle/123456789/45678](https://ela.kpi.ua/handle/123456789/45678) )*

*2. ANSYS. Fundamental FEA Concepts and Applications. A Guidebook for use and Applicability of Workbench Simulation Tools from ANSYS, Inc. [Електроний ресурс] – Режим доступу: [https://www.cae.tntech.edu/~chriswilson/FEA/ANSYS/ANSYSguide\\_fea-concepts.pdf](https://www.cae.tntech.edu/~chriswilson/FEA/ANSYS/ANSYSguide_fea-concepts.pdf) – 14.07.2022 р.*

*3. CFD-моделювання згоряння газоподібного палива в топці котельного агрегату. Курсова робота з дисципліни «Комп'ютерне моделювання процесів в енергетичному обладнанні» [Електронний ресурс]: навчальний посібник для студентів спеціальності 144 "Теплоенергетика" (освітня програма "Моделювання і комп'ютерні технології в теплофізиці") та 142 "Енергетичне машинобудування" (освітня програма "Інженерія і комп'ютерні технології теплоенергетичних систем") / КПІ ім. Ігоря Сікорського ; уклад. О. В. Баранюк. –Київ : КПІ ім. Ігоря Сікорського, 2021. – 52 с. [\(https://ela.kpi.ua/handle/123456789/39824\)](https://ela.kpi.ua/handle/123456789/39824)*

*Допоміжна література:*

*4. Heat and Mass Transfer in Boundary Layers. 2nd edition. By S. V. PATANKAR and D. B. SPALDING. Intertext Books, 1970. 255 pp. Journal of Fluid Mechanics , Volume 50 , Issue 1 , 15 November 1971 , pp. 206 – 208 DOI:<https://doi.org/10.1017/S0022112071212532>*

*5. V.I. Poleshaev. Modelling of hydrodynamics, heat and mass transfer processes on the basis of unsteady Navier-Stokes equations. Applications to the material sciences at earth and under microgravity // Computer Methods in Applied Mechanics and Engineering Volume 115, Issues 1–2, 1994, Pages 79-92 [\(https://doi.org/10.1016/0045-7825\(94\)90188-0\)](https://doi.org/10.1016/0045-7825(94)90188-0).*

*6. Finite Element Analysis: Theory and Application with ANSYS. [Електроний ресурс] – Режим доступу: [https://www.pinterest.com/pin/ebook-pdf-finite-element-analysis-theory-and-application](https://www.pinterest.com/pin/ebook-pdf-finite-element-analysis-theory-and-application-with-ansys-4th-edition-dollartree4books-in-2022--1105141196033257914/)[with-ansys-4th-edition-dollartree4books-in-2022--1105141196033257914/](https://www.pinterest.com/pin/ebook-pdf-finite-element-analysis-theory-and-application-with-ansys-4th-edition-dollartree4books-in-2022--1105141196033257914/) – 14.07.2022 р.*

*7. Saeed Moaveni. Finite element analysis. Prentice Hall, Upper saddle River, New Jersey, 1999. -272 p. [Електроний ресурс] – Режим доступу: [http://ftp.demec.ufpr.br/disciplinas/TM738/Livros/Finite%20Element%20Analysis,%20Theory%20and](http://ftp.demec.ufpr.br/disciplinas/TM738/Livros/Finite%20Element%20Analysis,%20Theory%20and%20application%20with%20ANSYS,%20.pdf) [%20application%20with%20ANSYS,%20.pdf](http://ftp.demec.ufpr.br/disciplinas/TM738/Livros/Finite%20Element%20Analysis,%20Theory%20and%20application%20with%20ANSYS,%20.pdf) – 14.07.2022 р.*

*8. J.C.Rotta. Turbulent boundary layers in incompressible flow // Progress in Aerospace Sciences*

*Volume 2, Issue 1, 1962, Pages 1-95 [\(https://doi.org/10.1016/0376-0421\(62\)90014-3\)](https://doi.org/10.1016/0376-0421(62)90014-3).*

*8. Theory and practice of modeling turbulent flows [Електроний ресурс] – Режим доступу:*  [http://www.southampton.ac.uk/~nwb/lectures/GoodPracticeCFD/Articles/Turbulence\\_Notes\\_Fluent](http://www.southampton.ac.uk/~nwb/lectures/GoodPracticeCFD/Articles/Turbulence_Notes_Fluent-v6.3.06.pdf)*[v6.3.06.pdf](http://www.southampton.ac.uk/~nwb/lectures/GoodPracticeCFD/Articles/Turbulence_Notes_Fluent-v6.3.06.pdf) – 14.07.2022 р.*

*10. Heat transfer in nuclear power plants. Report of a panel sponsored by the international atomic energy agency and held in vienna 14-17 september 1970 [Електроний ресурс] – Режим доступу: [https://inis.iaea.org/collection/NCLCollectionStore/\\_Public/04/059/4059039.pdf](https://inis.iaea.org/collection/NCLCollectionStore/_Public/04/059/4059039.pdf) – 14.07.2022 р.*

#### **Навчальний контент**

#### **5. Методика опанування навчальної дисципліни (освітнього компонента)**

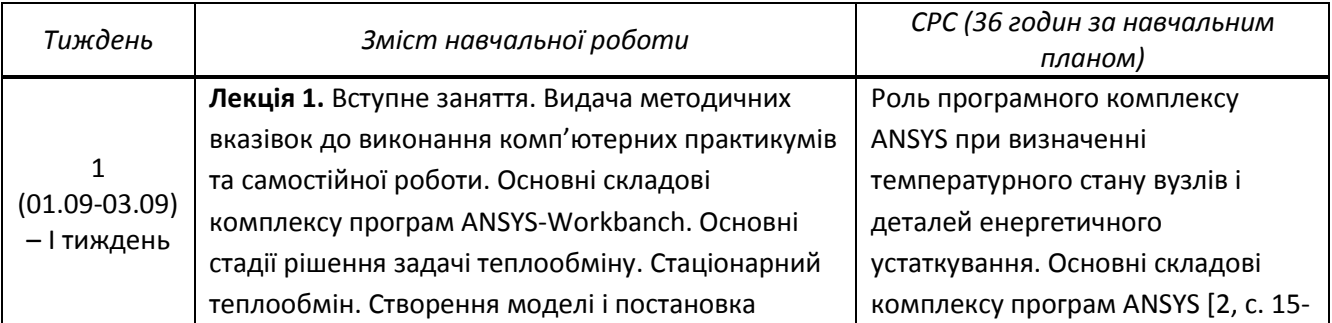

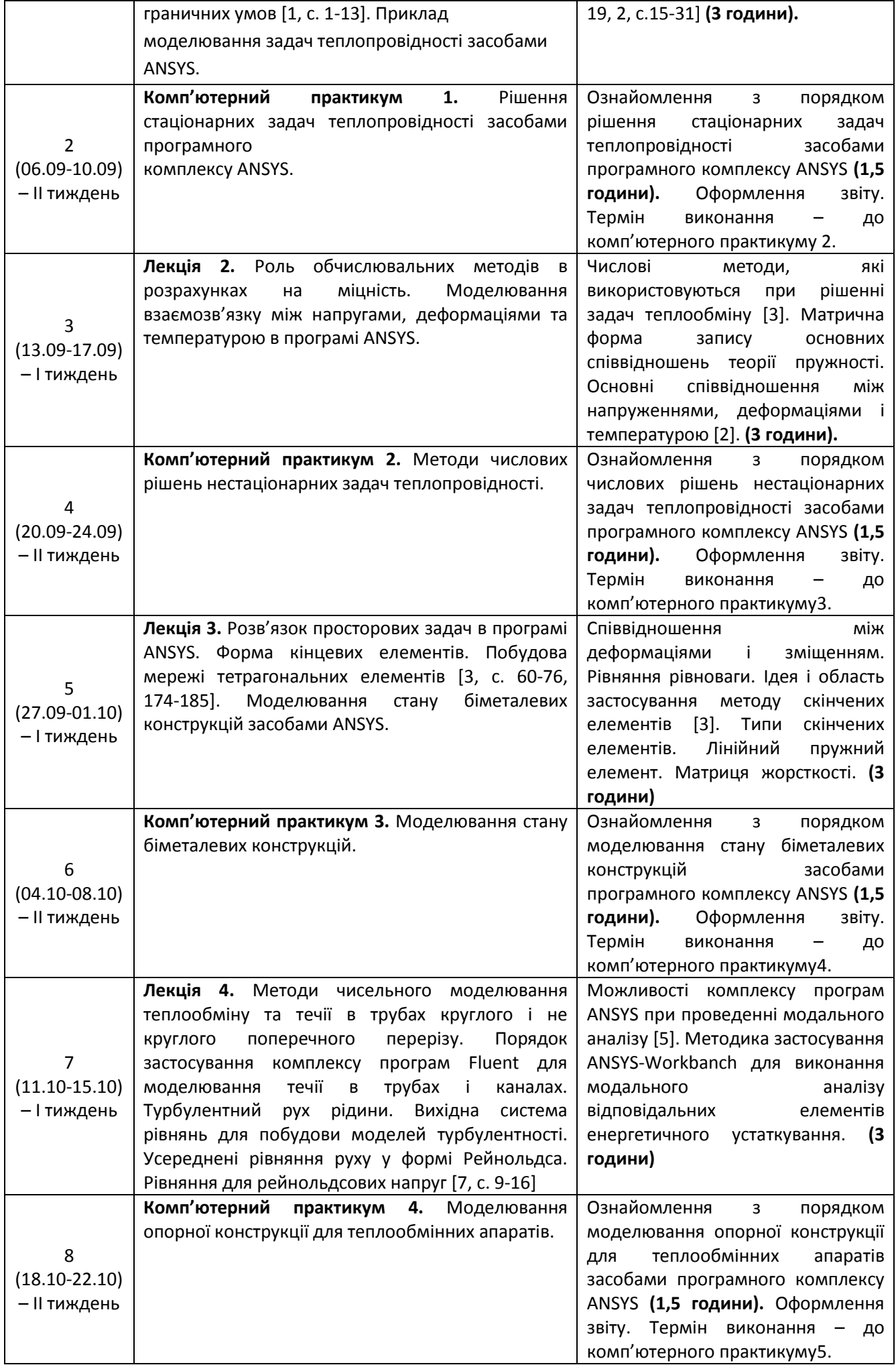

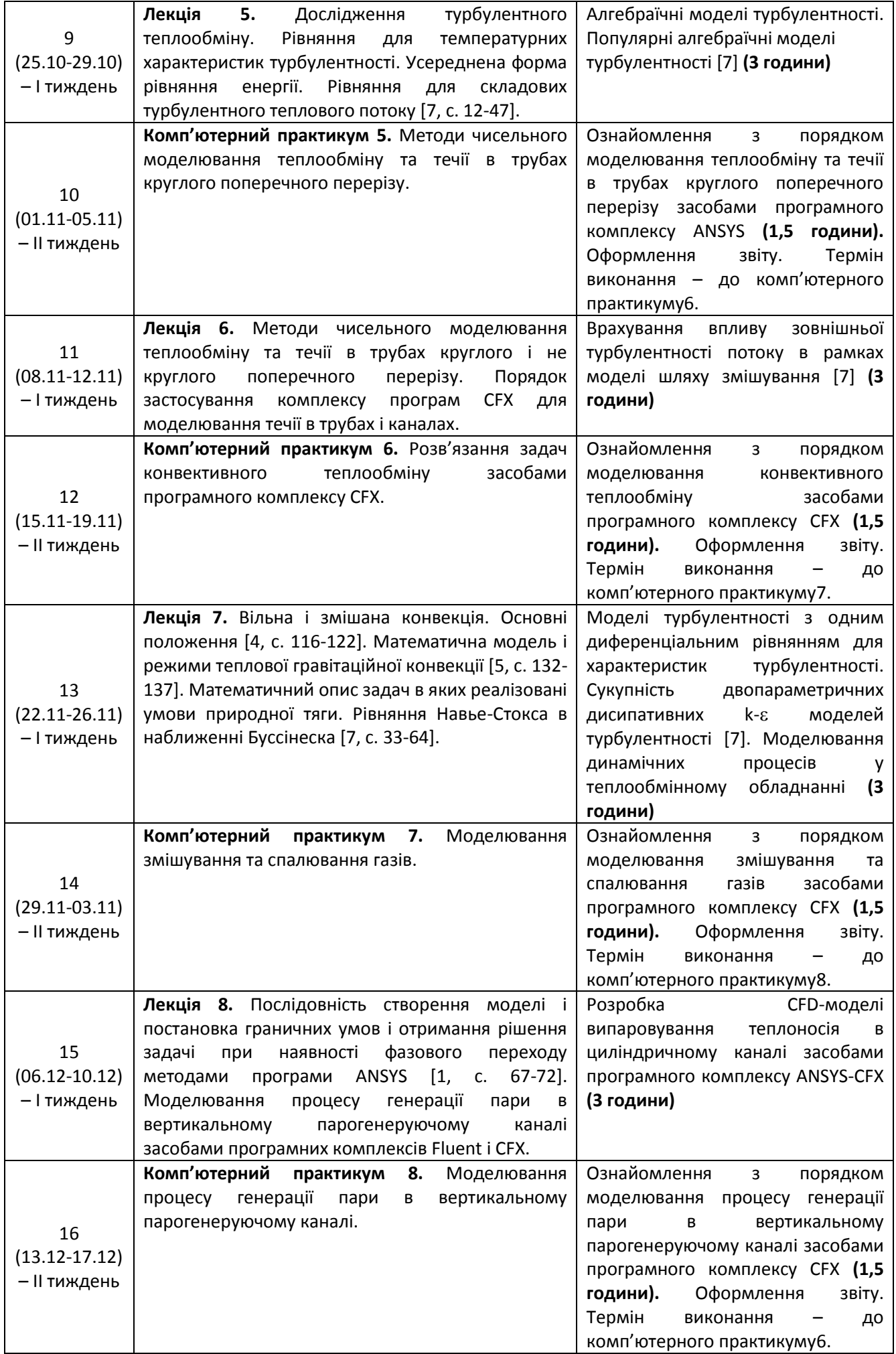

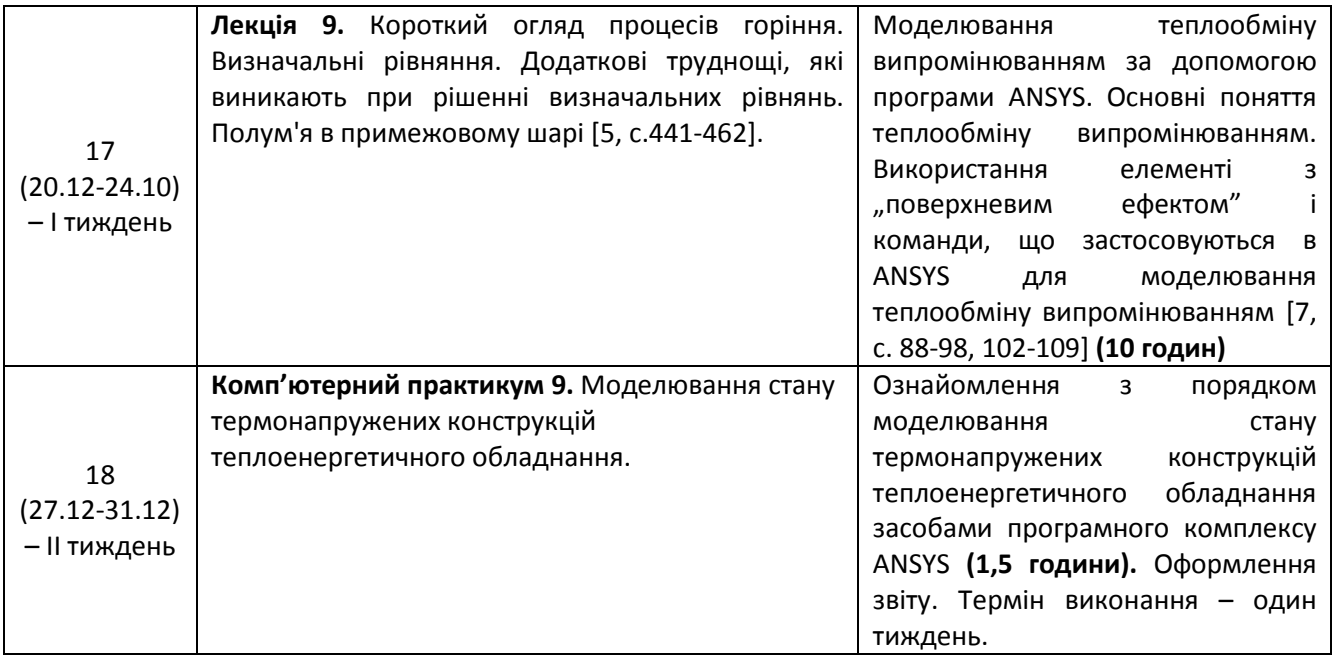

## **6. Самостійна робота студента/аспіранта**

*Види самостійної роботи та терміни часу, які на це відводяться, вказані в таблиці в п.5 відповідно до навчальних тижнів та запланованих навчальних занять.*

*Завдання для виконання РР згідно варіанту і методика виконання надані у [3].*

#### **Політика та контроль**

#### **7. Політика навчальної дисципліни (освітнього компонента)**

Система вимог до студентів:

- **правила відвідування занять** опрацювання матеріалів занять усіх видів (лекцій та комп'ютерних практикумів) є обов'язковим як при навчанні в аудиторіях, так і при використанні дистанційного режиму навчання. В останньому випадку заняття проводяться в режимі онлайн-конференцій і студенти їх «відвідують» під'єднуючись за наданими викладачем посиланням, або за матеріалами, які розміщено *<https://do.ipo.kpi.ua/course/view.php?id=2774>*, *[https://campus.kpi.ua](https://campus.kpi.ua/)*;
- **правила поведінки на заняттях** не заважати зайвою діяльністю, розмовами ( в тому числі телефоном) іншим студентам слухати лекцію, чи працювати під час виконання завдань комп'ютерних практикумів. В аудиторіях/лабораторіях та при дистанційному навчанні вдома дотримуватись правил техніки безпеки при роботі з обладнанням;
- **правила захисту звіту з комп'ютерних практикумів** викладач особисто спілкується зі студентом та задає теоретичні питання за тематикою роботи та отриманими результатами;
- **правила призначення заохочувальних та штрафних балів** заохочувальні бали передбачені за академічну активність на лекційних заняттях та на комп'ютерних практикумах, штрафні бали нараховуються при виявленні фактів порушення правил доброчесності при складанні контрольних та виконанні завдань комп'ютерних практикумів і можуть накладатися у розмірі оцінки передбаченої за конкретну роботу;
- **політика дедлайнів та перескладань**:
	- 1) перескладання *заліку* здійснюються за графіком, встановленим на рівні Університету;
		- 2) *захист звітів з комп'ютерних практикумів* відбувається на наступному занятті після вивчення теми даного практичного заняття. Всі проблемні питання вирішуються на аудиторних заняттях №7, 8 та 14, 15. При значних заборгованостях з оформлення протоколів, їх здачі і захистів робіт, студенти можуть бути недопущені до семестрового контролю і не отримати позитивну оцінку.
- **політика щодо академічної доброчесності** студенти зобов'язані дотримуватись положень Кодексу честі та вимог академічної доброчесності під час освітнього процесу.

#### **8. Види контролю та рейтингова система оцінювання результатів навчання (РСО)**

**Поточний контроль**: захист 9-ти звітів з комп'ютерних практикумів, захист РР.

**Календарний контроль**: проводиться двічі на семестр на 7-8 та 14-15 тижнях як моніторинг поточного стану виконання вимог силабусу – студент отримує «атестовано» під час першого та другого календарного контролю, якщо його поточний рейтинг складає не менше за 60% від максимальної кількості балів, можливої на момент контролю. Детально умови отримання позитивної оцінки наведено в календарному плані в п.5.

**Семестровий контроль**: залік.

**Умови допуску до семестрового контролю**: виконаний та зарахований цикл звітів з комп'ютерних практикумів, зарахована РР та загальний бал за всі види робіт не менше 26 балів. Для отримання заліку з кредитного модуля «автоматом» потрібно мати рейтинг не менше 60 балів.

## *1. Комп'ютерні практикуми.*

В семестрі виконується 9-ть комп'ютерних практикумів. Вісім з яких мають однакову складність, а остання «Моделювання стану термонапружених конструкцій теплоенергетичного обладнання» – є найбільш складною з переставлених комп'ютерних практикумів.

Для перших 8-ми робіт застосовуються наступні критерії оцінювання:

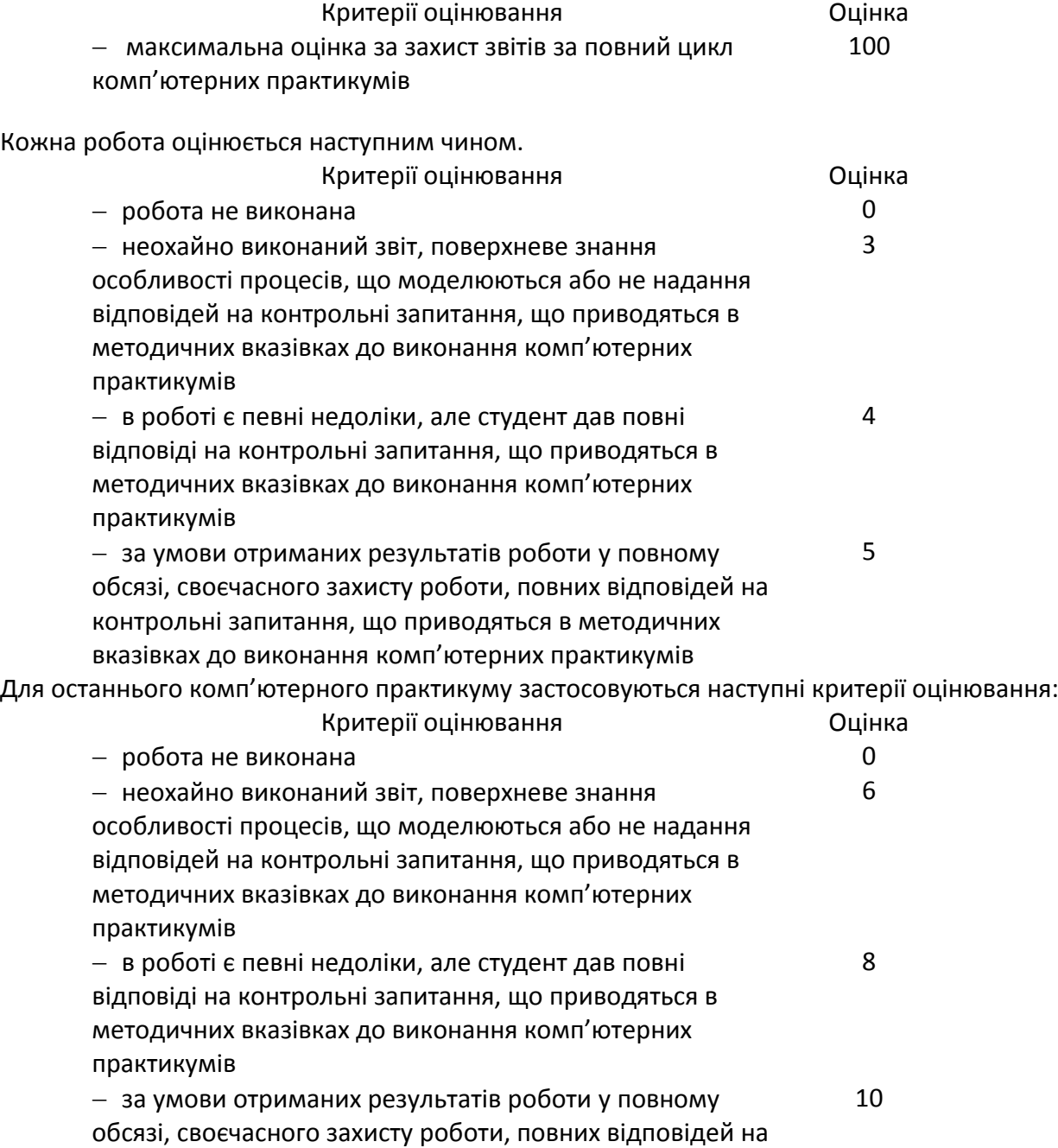

контрольні запитання, що приводяться в методичних вказівках до виконання комп'ютерних практикумів

## *2. Розрахункова робота*

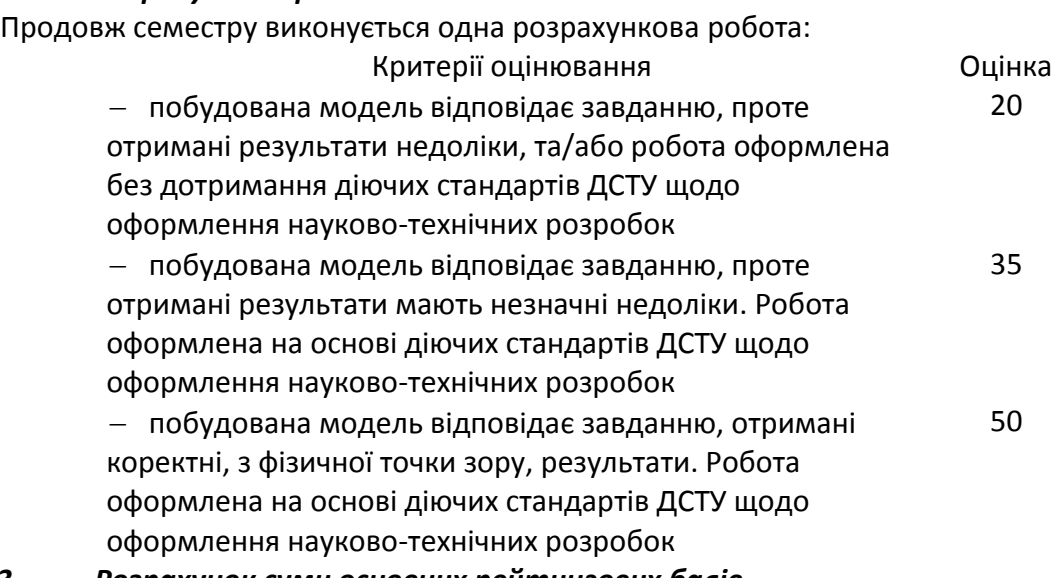

## *3. Розрахунок суми основних рейтингових балів*

Сума основних рейтингових балів відповідає рейтинговій шкалі (100 балів) Розрахунок шкали рейтингу:

R = (8\*5+10) (Комп. Пр.) + 50(РГР) = 100 балів.

## **Система додаткових рейтингових балів та відповідні критерії оцінювання**

## **1.** *Заохочувальні бали*

Сума заохочувальних балів не повинна перевищувати 10 балів.

1.1. За отримані сертифікати, що підтверджують участь у науково-практичних і наукових конференціях за тематикою дисципліни (5 балів/доповідь);

1.2. За публікацію статті у науковому журналі за тематикою дисципліни. (10 балів/стаття).

1.3. У разі, коли студент не набирає за семестр мінімальну кількість балів яка необхідна для допуску до заліку, йому надається додаткове завдання. Тема завдання відповідає відрізку часу навчання, за який студентом показані погані результати. Повне виконання завдання відповідає 10 балам.

Студенти, які наприкінці семестру мають рейтинг *менше 60 балів*, а також ті, хто хоче підвищити оцінку у системі ECTS, виконують залікову контрольну роботу. При цьому, до отриманих під час семестру балів за РР та за захист звітів з практичних занять (максимум 60 балів) додаються бали за залікову контрольну роботу і визначається фінальна оцінка (яка може бути як більша, ніж отримана раніше за рейтингом, так і менша).

Контрольне завдання залікової роботи оцінюється в 40 балів і складається з розробки тривимірної моделі будь-якого вузла теплоенергетичного обладнання, яку студент здатен розробити за дві академічних години.

Оцінювання залікової роботи здійснюється наступним чином:

– повна модель (виконане коректне моделювання всіх вузлів і елементів обладнання та встановлені взаємозв'язки) – 38-40 балів;

– модель з певними незначними недоліками (не всі взаємозв'язки встановлені) – 35-37 балів;

– неповна модель (не всі взаємозв'язки встановлені та/або відсутні деякі елементи) – 30-34 балів;

– незавершена модель (певна схожість з об'єктом, який моделюється) – 24-29 балів;

– модель не побудована – 0 балів.

*Сума балів переводиться до залікової оцінки згідно з таблицею:*

Таблиця відповідності рейтингових балів оцінкам за університетською шкалою:

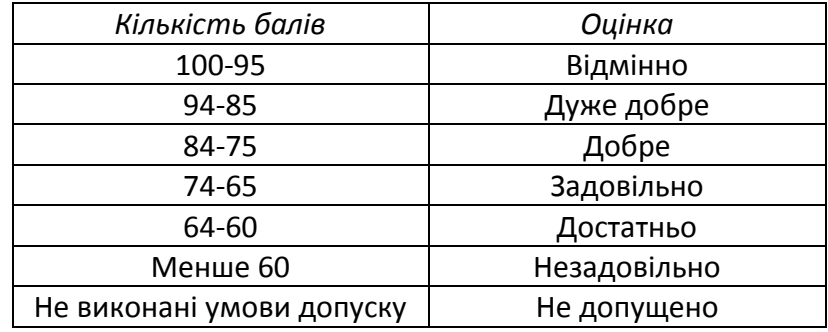

## **Процедура оскарження результатів контрольних заходів**

Здобувачі мають право і можливість підняти будь-яке питання, яке стосується процедури контрольних заходів та очікувати, що воно буде розглянуто згідно із наперед визначеними процедурами (детальніше: https://osvita.kpi.ua/2020\_7-170, [https://document.kpi.ua/files/2020\\_7-](https://document.kpi.ua/files/2020_7-170.pdf) [170.pdf\)](https://document.kpi.ua/files/2020_7-170.pdf).

Здобувачі мають право оскаржити результати контрольних заходів, але обов'язково аргументовано, пояснивши з яким критерієм не погоджуються відповідно до оціночного листа та/або зауважень.

Норми етичної поведінки студентів і працівників визначені у розділі 2 Кодексу честі Національного технічного університету України «Київський політехнічний інститут імені Ігоря Сікорського» (детальніше: [https://kpi.ua/files/honorcode\\_2021.pdf](https://kpi.ua/files/honorcode_2021.pdf) ).

## **9. Додаткова інформація з дисципліни (освітнього компонента)**

## *1. Дистанційне навчання:*

В умовах дистанційного режиму організація освітнього процесу здійснюється з використанням технологій дистанційного навчання: платформи дистанційного навчання «Сікорський» та «Електронний кампус». Навчальний процес у дистанційному режимі здійснюється відповідно до затвердженого розкладу навчальних занять. Заняття проходять з використанням сучасних ресурсів проведення онлайн-зустрічей (організація відео-конференцій на платформі Zoom).

## *2. Навчання в умовах правового режиму воєнного стану*:

 передбачає проведення усіх видів занять дистанційно (з використанням синхронної або асинхронної моделі освітньої взаємодії), у відповідності до Регламенту організації освітнього процесу в дистанційному режимі та Положення про дистанційне навчання в КПІ ім. Ігоря Сікорського;

 кінцеві терміни виконання індивідуальних завдань і завдань самостійної роботи переносяться на кінець семестру (з обов'язковим виконанням і захистом);

 у рейтингову систему оцінювання вносяться зміни стосовно нарахування штрафних балів за не своєчасне виконання завдань: штрафні бали не нараховуються.

*3.* Для студентів існує можливість зарахування (у вигляді додаткових балів до рейтингу до 20 балів):

сертифікатів проходження дистанційних чи онлайн курсів за тематикою дисципліни;

сертифікатів, які підтверджують участь у науково-практичних і наукових конференціях за тематикою дисципліни;

публікація статті у науковому журналі за тематикою дисципліни.

*Перелік питань (приклади), які виносяться на залікову роботу*

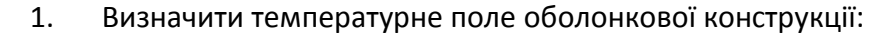

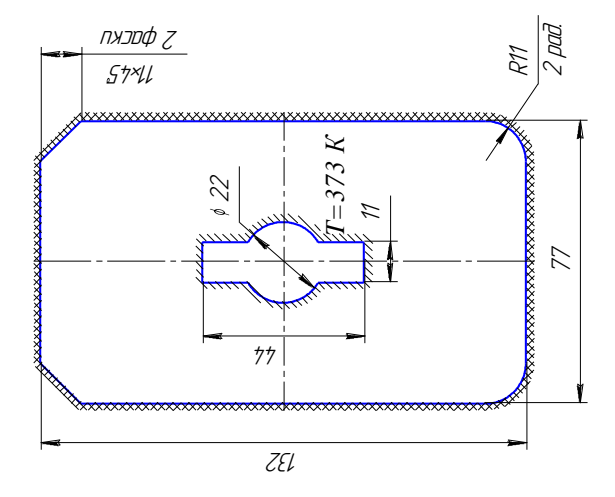

#### Рис. 1 Область рішення задачі

2. Числові методи, які використовуються при рішенні задач теплообміну.

3. Розрахувати задачу термонапруженого стану конструкції: За умови, що  $I_1 = b = 2$  м,  $I_2 = 3$  м,  $I_3 = I_4 = a = c = 1$  м. F = 1 кН, М<sub>1</sub> і М<sub>2</sub> відповідно 0.6 і 0.8 кНм. q = 0.5 кН/м. Балка має квадратний переріз. Розміри перерізу балки – 100×100×5 мм. Балка знаходиться в умовах вільної конвекції ( $\Box$  = 5 Вт/(м<sup>2.</sup>К) при Т = 300 К). У місці закріплення до балки підводиться тепловий потік потужністю Q = 500 Вт (рис. 2).

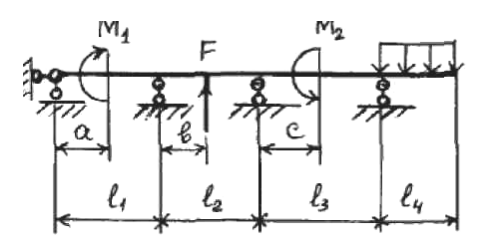

Рис. 2 Область рішення задачі

4. Матрична форма запису основних співвідношень теорії пружності. Основні співвідношення між напруженнями, деформаціями і температурою.

5. Співвідношення між деформаціями і зміщенням. Рівняння рівноваги. Ідея і область застосування методу скінчених елементів.

6. Типи скінчених елементів. Лінійний пружний елемент. Матриця жорсткості.

7. Визначити спектр власних частот листа жалюзійного сепаратора. Лист знаходиться в умовах t = const. Тиск прикладений до зовнішньої і внутрішньої поверхні листа становить відповідно 0.1 і 1 МПа. Довжина листа становить 300 мм (рис. 3).

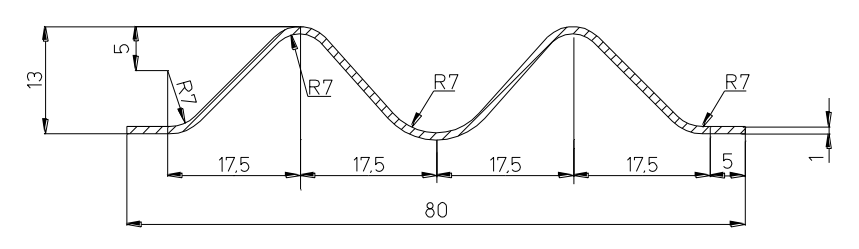

Рис.3. Область рішення задачі

8. Застосування методів Ньютона-Раффсона при вирішенні задач механіки деформованого тіла.

9. Визначити спектр власних частот елемента конструкції зображеної на рис. 4. Розміри елемента: А = 100 мм, В = 50 мм, D = 20 мм, R<sub>2</sub> = 60 мм. Отвори елемента радіусом R<sub>1</sub> = 60 мм, жорстко закріплені. До внутрішньої поверхні квадрату розміром с = 20 мм прикладений тиск 1 кПа. Зовнішні поверхні елемента мають температуру 250 ºС.

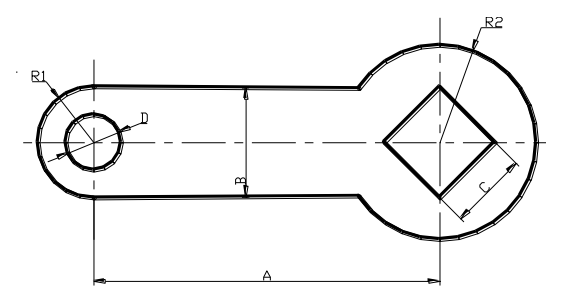

Рис. 4. Область рішення задачі

**Робочу програму навчальної дисципліни (силабус): Складено** *доцентом каф. АЕС і ІТФ, к.т.н., доц., Баранюком Олександром Володимировичем* **Ухвалено** кафедрою АЕС і ІТФ (протокол № 15/а від 30. 06. 2022 р.) Погоджено Методичною комісією ТЕФ (протокол № 9 від 30.06.2022 р.)